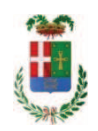

# PROVINCIA DI COMO

## SETTORE OPERE PUBBLICHE DI VIABILITA PREVENZIONE ESPROPRI E CONCESSIONI SERVIZIO LAVORI PUBBLICI

### DETERMINAZIONE N. 301 / 2019

### OGGETTO: RINNOVO DELLE PAVIMENTAZIONI STRADALI PER I TRATTI MAGGIORMENTE DETERIORATI, SOSTITUZIONE PARAPETTI E OPERE CONNESSE CON LA SICUREZZA STRADALE ZONE 4 5 6 ANNO 2016 CUP G67H17001140002. FORNITURA DI TAGLIAERBA DECESPUGLIATRICE. AFFIDAMENTO ALLA DITTA HYMACH SRL DI STIENTA PER EURO 18.641,60. CIG Z4927C58F3.

#### **IL RESPONSABILE**

class, 11.15.02 fasc. 15.1.1/2016

Richiamata la deliberazione del Presidente n. 101 del 21.11.2017 di approvazione del progetto definitivo/esecutivo "Rinnovo delle pavimentazioni stradali per i tratti maggiormente deteriorati, sostituzione parapetti e opere connesse con la sicurezza stradale zone 4-5-6 anno 2016" dell'importo complessivo di Euro 1.050.000,00 di cui si riporta il quadro economico:

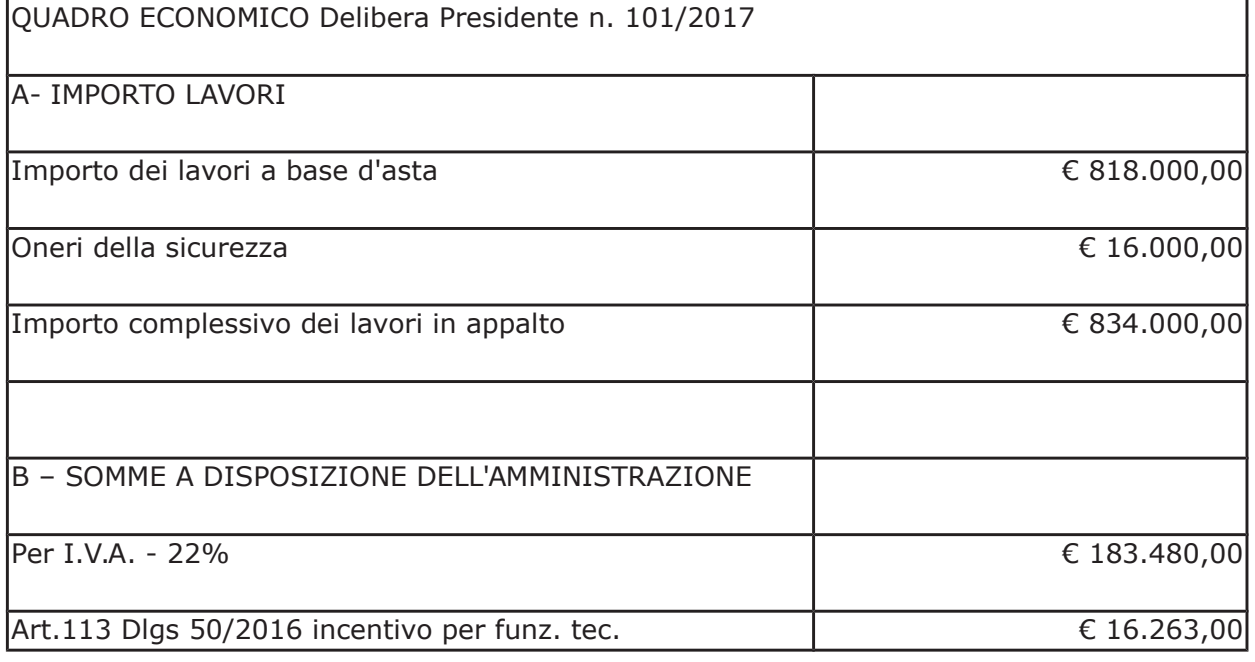

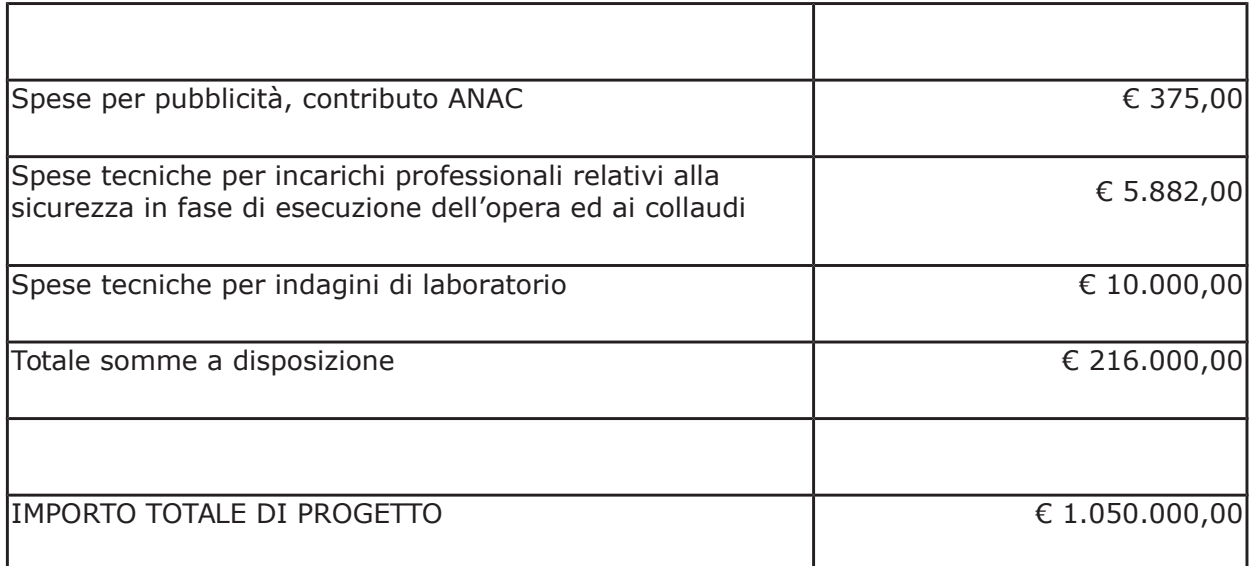

- con determina a contrarre n. 974/2017 e ss.mm.ii. si stabilivano i criteri per l'aggiudicazione della procedura di che trattasi;

- con provvedimento dirigenziale n. 430 del 4 maggio 2018 si disponeva:

- > di approvare il report di procedura ID 95594187 costituente il verbale delle operazioni di affidamento, rilasciato dalla piattaforma telematica Sintel in data 16.04.2018;
- > di aggiudicare i lavori di "Rinnovo delle pavimentazioni stradali per i tratti maggiormente deteriorati, sostituzione parapetti e opere connesse con la sicurezza stradale zone 4-5-6 anno 2016" all'operatore economico Fucci Asfalti SRL con sede in Via Firenze n. 39, 20063 Cernusco sul Naviglio - P.I. 06571220158 - con il ribasso offerto del 22,19% sull'importo posto a base di gara di € 818.000,00 corrispondenti all'importo ribassato di € 636.485,80 a cui vanno aggiunti gli oneri di sicurezza di € 16.000,00 e quindi per l'importo netto contrattuale di € 652.485,80 (oltre IVA);
- > di assestare il quadro economico, a seguito del ribasso d'asta verificatosi, come di sequito indicato:

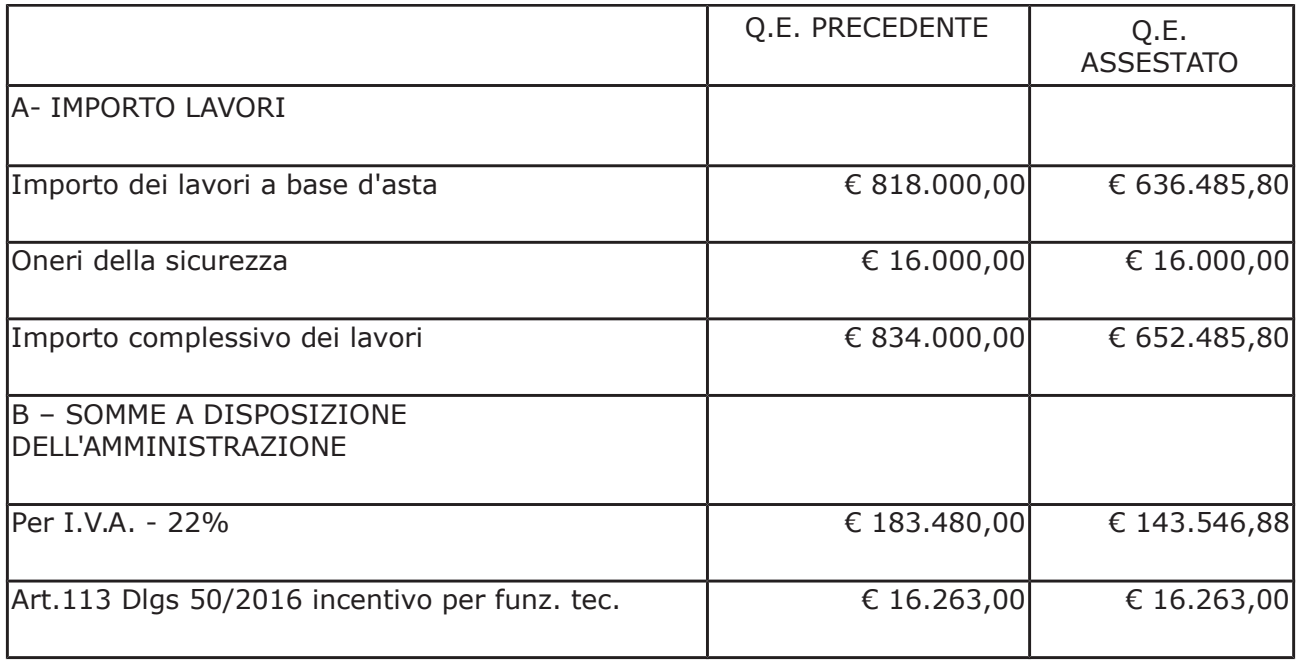

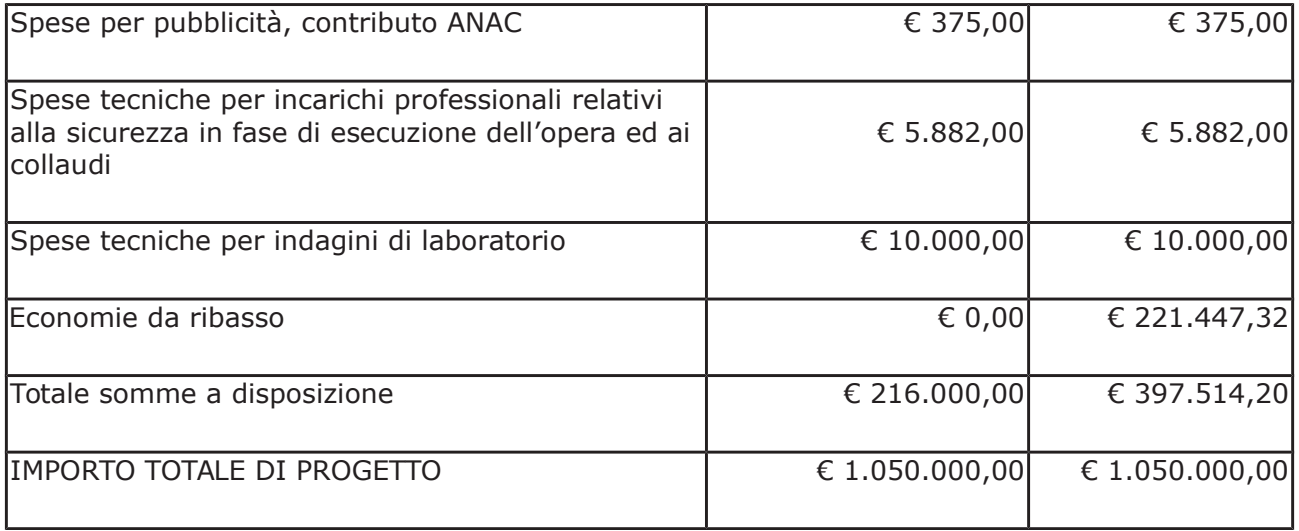

> di imputare per l'esecuzione dei lavori, in favore dell'aggiudicatario, l'importo complessivo di € 796.032,68 (IVA inclusa) sul quadro economico di progetto alla Missione 10 Programma 05 al Cap. 24850/5 Codice del Piano dei Conti 2020109 Imp. 909/2018 dando atto che la stessa sarà esigibile nell'anno 2018;

- con provvedimento dirigenziale n. 932 del 24 ottobre 2018 si disponeva di concedere all'impresa Fucci Asfalti SRL aggiudicataria dei lavori "rinnovo delle pavimentazioni stradali per i tratti maggiormente deteriorati, sostituzione parapetti e opere connesse con la sicurezza stradale zone 4-5-6 anno 2016" autorizzazione al subappalto nei confronti dell'impresa Cartocci Strade S.r.L. con sede in sede in Villa guardia (CO) in via Firenze n. 35 - C.F. e P.IVA 03122630134 - per lavori rientranti nella categoria OG3 e per un importo pari a Euro 182.500,00 (comprensivo di Euro 4.500,00 per oneri della sicurezza)

- con provvedimento dirigenziale n. 233 del 18.03.2019 si disponeva di concedere all'impresa Fucci Asfalti SRL aggiudicataria dei lavori "rinnovo delle pavimentazioni stradali per i tratti maggiormente deteriorati, sostituzione parapetti e opere connesse con la sicurezza stradale zone 4-5-6 anno 2016" autorizzazione al subappalto nei confronti dell'impresa 3 SA Segnaletica Stradale Orizzontale e Verticale di Sterrantino Antonio per lavori rientranti nella categoria OS10 per l'importo di Euro 11.000,00 (comprensivo degli oneri di sicurezza ammontanti a Euro  $200,00);$ 

#### Atteso che:

- con rapporto in data 28/02/2019 n. 7914, Servizio Progettazione – il RUP ha comunicato che al fine di dare completo l'intervento di manutenzione straordinaria dei piani viabili, alcune operazioni su elementi della carreggiata stradale possono essere svolti da personale cantoniere della Provincia di Como il quale deve essere dotato di idonea attrezzatura:

- in particolare per il progetto in argomento si ritiene di dotare il personale catoniere di una macchina tagliaerba decesugliatrice (in sostituzione di quella esistente non più funzionante);

- al fine di acquisire informazioni sui miglior prezzi correnti per una macchina tagliaerba decespugliatrice, è stata pubblicata "indagine di mercato" sulla piattaforma di e-procurement Sintel di ARCA Regione Lombadia ID 107253507 cui ha risposto due imprese;

- con il medesimo rapporto, il Servizio Progettazione ha quindi comunicato che a seguito di tale indagine di mercato si è provveduto ha attivare procedura di "affidamento diretto" ID 108725129 sulla piattaforma SINTEL della centrale ARCA di Regione Lombardia, e ha proposto

- ai sensi dell'art. 36 comma 2 lett. a) del Dlgs 50/2016 - l'affidamento diretto della fornitura in argomento alla società HYMACH srl - con sede in 45039 STIENTA (RO) - Viale del Commercio n. 73, PI e C.F. 00720070291 - che ha presentato l'offerta, ritenuta congrua, di Euro 15.280,00 (oltre IVA) e per un importo lordo di Euro 18.641,60 (IVA compresa);

Letto l'art. 36 comma 2 lett. a) del D.Lgs. 50/2016;

Lette le Linee Guida n. 4 di attuazione del D. Lgs. 50/2016 di ANAC:

Visto l'art. 1 comma 450 della Legge 296/2006 e succ. modifiche ed integrazioni;

Visti:

- il Durc regolare dell'impresa HYMACH srl. valido sino al 25/06/2019;

- il documento di verifica rilasciato dalla CCIAA di Venezia Rovigo in data 25.03.2019 da cui non risultano procedure concorsuali in corso o pregresse e da cui risulta l'iscrizione per l'attività codice ATECO 28.30.92 - Fabbricazione di altre macchine per l'agricoltura, la silvicoltura e la zootecnica:

- che non risultano a carico dell'impresa HYMACH srl, alla data del 19/03/2019, presso il casellario informatico di ANAC, annotazione riservate di provvedimenti adottati in ordine a violazioni accertate:

- il Certificato del Casellario Giudiziale rilasciati in data 28.03.2019 dal quale non risultano provvedimenti giudiziari incidenti sulla moralità professionale dei soggetti indicati nell'autocertificazione prodotta dall'impresa sul possesso dei requisiti generali di cui all'art. 80 del D.Lgs 50/2016;

- l'attestazione rilasciata in data 29/03/2019 dall'Agenzia delle Entrate di Rovigo n. 14361 da cui non risultano a carico del soggetto violazioni degli obblighi relativi al pagamento di imposte e tasse o dei contributi previdenziali ai sensi dell'art. 80 D.Lgs 50/2016;

#### Dato atto che:

- l'importo lordo di affidamento della fornitura a favore dell'impresa HYMACH srl - con sede in 45039 STIENTA (RO) - Viale del Commercio n. 73, PI e C.F. 00720070291 - pari ad Euro 18.641,60 (IVA compresa), trova stanziamento alla voce "Acquisti a fattura" del quadro economico di progetto come di seguito modificato:

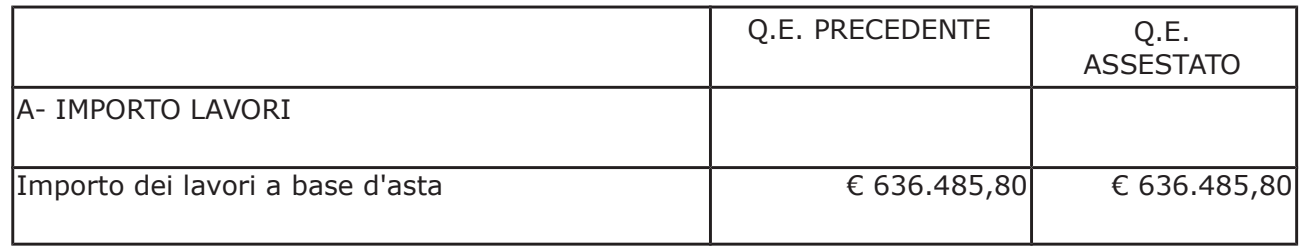

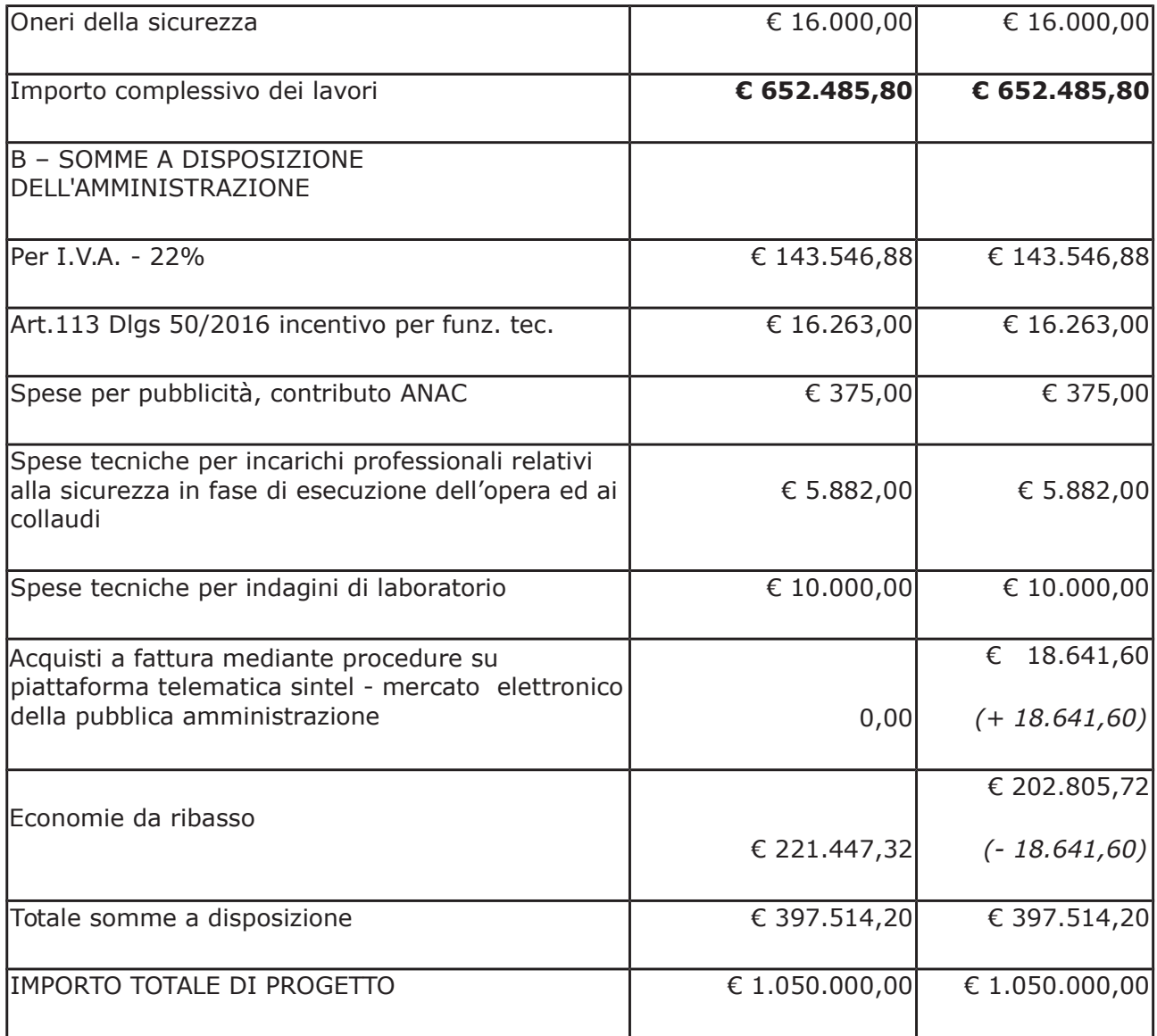

e fa carico alla Missione 10 Programma 05 al Cap. 24850/5 Codice del Piano dei Conti 2020109 imp. 916/2019 sub. Imp. / 2019 Codice del Piano dei Conti 2020109;

Vista:

- la deliberazione di Consiglio Provinciale n. 13 del 2 aprile 2019 di approvazione del Bilancio di Previsione per il triennio 2019/2021;

- la deliberazione del Presidente n. 29 del 09 aprile 2019 di approvazione del Piano esecutivo di Gestione 2019-2021;

#### **DETERMINA**

in relazione all'appalto denominato: RINNOVO DELLE PAVIMENTAZIONI STRADALI PER I TRATTI MAGGIORMENTE DETERIORATI, SOSTITUZIONE PARAPETTI E OPERE CONNESSE CON LA SICUREZZA STRADALE ZONE 4 5 6 ANNO 2016. CUP G67H17001140002

- 1) di approvare il rapporto n. 7914 del 28/02/2019 con il quale il Servizio Progettazione RUP ha comunicato che durante l'esecuzione dei lavori è emersa la necessita di acquisire una macchina tagliaerba decespugliatrice da assegnare al personale cantoniere per l'esecuzione di attività di loro competenza;
- 2) di approvare il Report della procedura ID n. 108725129 espletata sulla piattaforma di e-procurement Sintel della centrale ARCA di Regione Lombardia per l'affidamento della fornitura in argomento e trasmesso con rapporto 7914 sopracitato;
- 3) di affidare ai sensi dell'art. 36 comma 2 lettera a) del d.lgs. 50/2016 la fornitura di una macchina tagliaerba decespugliatrice alla società HYMACH srl - con sede in 45039 STIENTA (RO) - Viale del Commercio n. 73, PI e C.F. 00720070291 - che ha presentato l'offerta, ritenuta congrua, di Euro 15.280,00 (oltre IVA) e per un importo lordo di Euro 18.641,60 (IVA compresa); - CIG Z4927C58F3
- 4) di modificare il quadro economico di progetto come indicato in premessa;
- 5) di imputare la spesa complessiva di Euro 18.641,60 (IVA compresa), alla Missione 10 Programma 05 al Cap. 24850/5 Codice del Piano dei Conti 2020109 imp. 916/2019 sub. Imp. / 2019 Codice del Piano dei Conti 2020109 dando atto che la stessa sarà esigibile nell'anno 2019;
- 6) Di trasmettere il presente provvedimento al Settore Ragioneria.

Lì. 16/04/2019

**IL RESPONSABILE TARANTOLA BRUNO** (Sottoscritto digitalmente ai sensi dell'art. 21 D.L.gs n 82/2005 e s.m.i.)

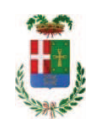

# Provincia di Como

# **VISTO DI REGOLARITA' CONTABILE**

## **DETERMINAZIONE DIRIGENZIALE N. 301 / 2019**

UNITA' PROPONENTE: SERVIZIO LAVORI PUBBLICI OGGETTO: RINNOVO DELLE PAVIMENTAZIONI STRADALI PER I TRATTI MAGGIORMENTE DETERIORATI, SOSTITUZIONE PARAPETTI E OPERE CONNESSE CON LA SICUREZZA STRADALE ZONE 4 5 6 ANNO 2016 CUP G67H17001140002. FORNITURA DI TAGLIAERBA DECESPUGLIATRICE, AFFIDAMENTO ALLA DITTA HYMACH SRL DI STIENTA PER EURO 18.641,60. CIG Z4927C58F3.

Visto di regolarità contabile attestante la copertura finanziaria ai sensi dell'art. 147 bis del D.Lgs. n. 267 del 18.08.2000 e s.m.i. cap. 24850/5 imp. 916/2019 sub. 229/19 per euro 18.641,60 **ESITO: FAVOREVOLE** 

Lì. 17/04/2019

IL DIRIGENTE/IL RESPONSABILE DEI SERVIZI **FINANZIARI** PELLEGRINI SANTINA (Sottoscritto digitalmente ai sensi dell'art. 21 D.L.gs n 82/2005 e s.m.i.)